# Methodenbericht

NEPS-Startkohorte 3

Haupterhebung – Frühjahr 2016

A99

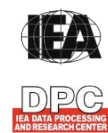

**International Association for the Evaluation of Educational Achievement (IEA)** 

**IEA Data Processing and Research Center (DPC)** 

#### Seite|2

#### **Bericht für das LIfBi:**

Leibniz-Institut für Bildungsverläufe e.V. an der Otto-Friedrich-Universität Bamberg Zentrale Koordinierungsstelle Wilhelmsplatz 3 96047 Bamberg

#### **Vorgelegt vom Erhebungsinstitut:**

IEA Data Processing and Research Center (IEA DPC)

#### **Institutsleitung IEA DPC:**  Heiko Sibberns

**Redaktionsteam:**  Dr. Miriam Hellrung, Julia Tölle, Peter Hillen, Ulrich Sievers

#### **Kontakt:**

IEA Data Processing and Research Center NEPS-Studie Mexikoring 37 22297 Hamburg Tel. +49 (0)40 48 500 500 Fax +49 (0)40 49 500 501 neps@iea-dpc.de www.iea-dpc.de

Fassung vom 08. September 2016

Der Inhalt dieses Berichts darf ganz oder teilweise nur mit unserer schriftlichen Genehmigung veröffentlicht, vervielfältigt, gedruckt oder in Informations- und Dokumentationssystemen gespeichert, verarbeitet oder ausgegeben werden.

# Inhalt

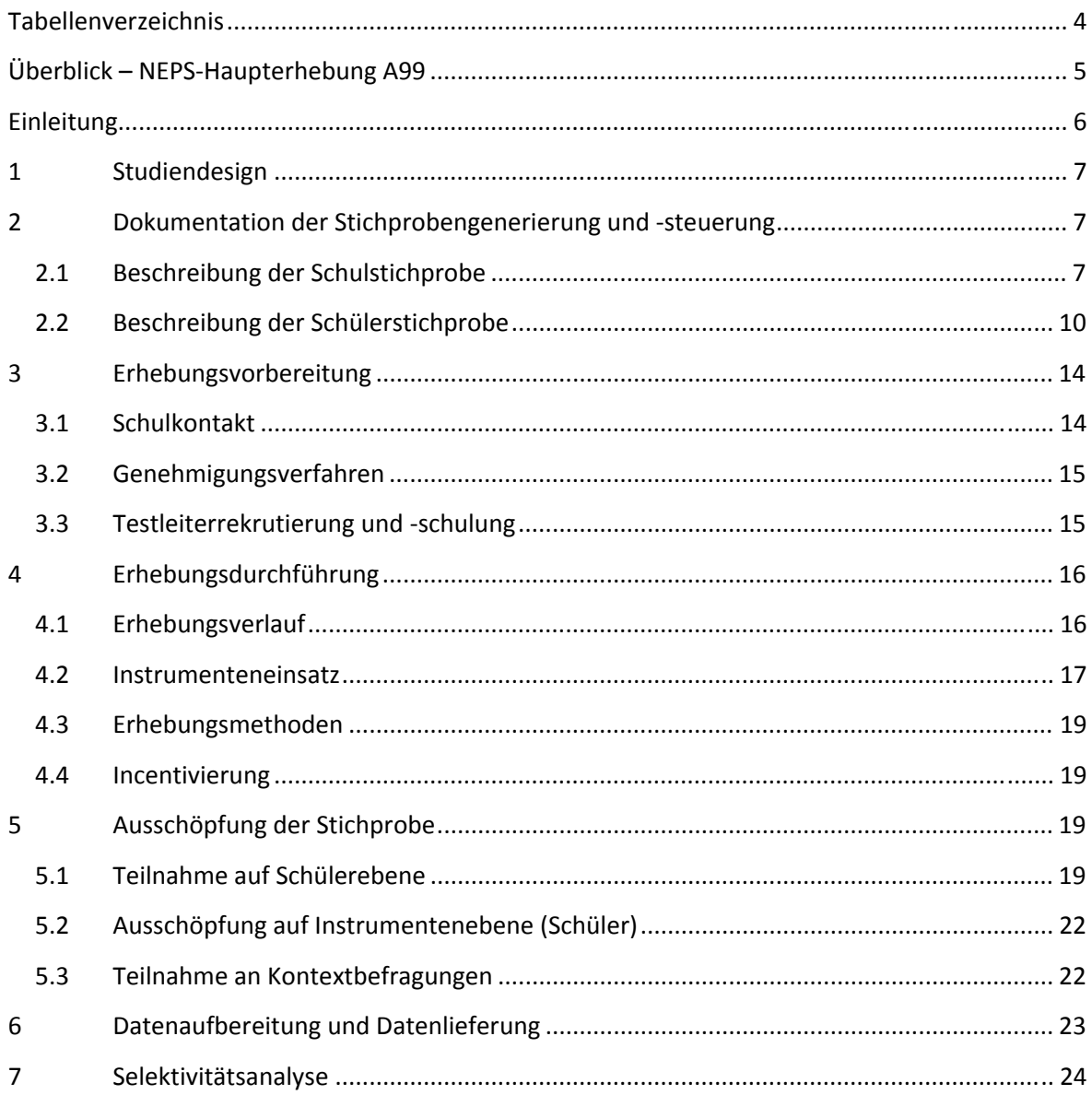

# **Tabellenverzeichnis**

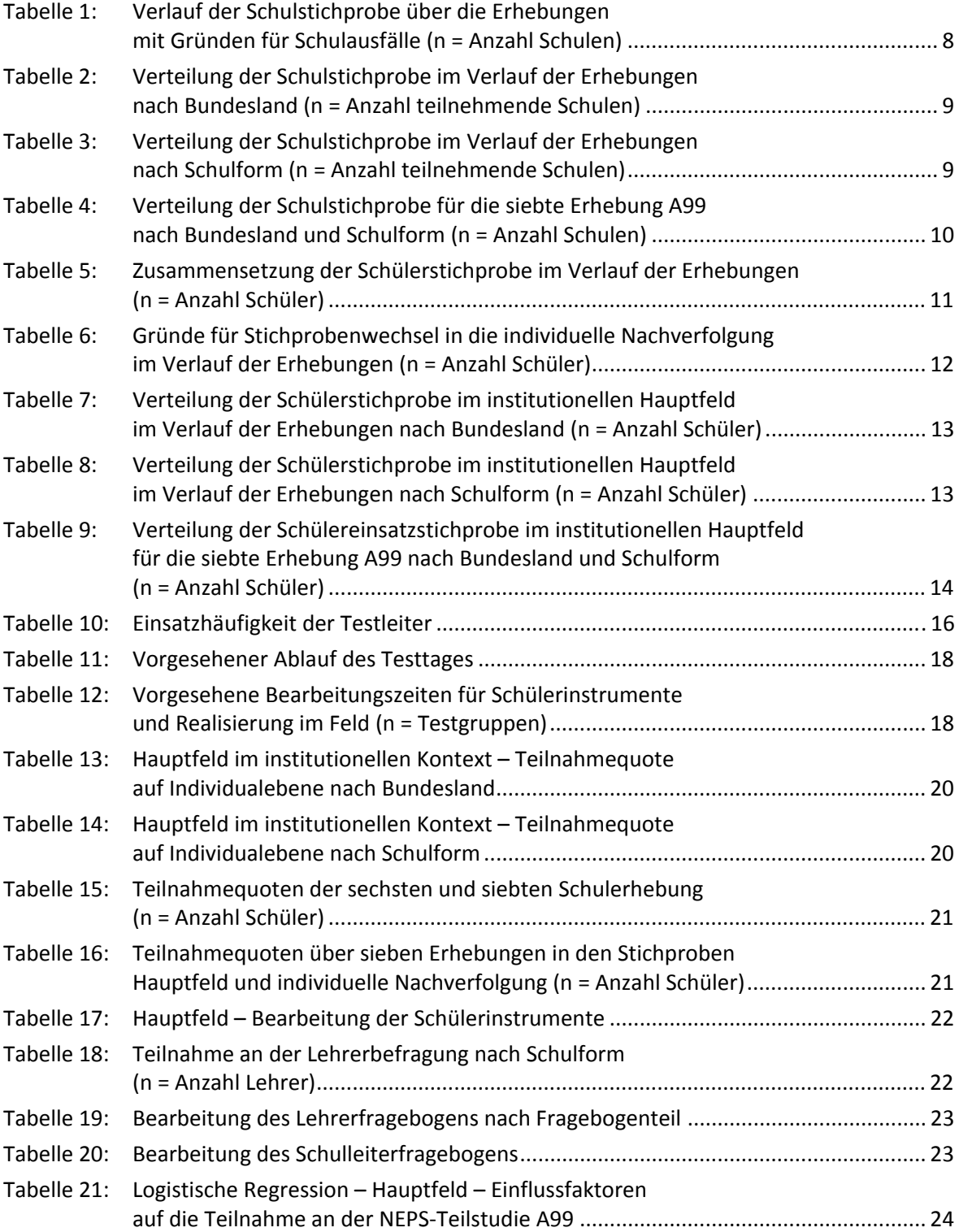

# **Überblick – NEPS-Haupterhebung A99**

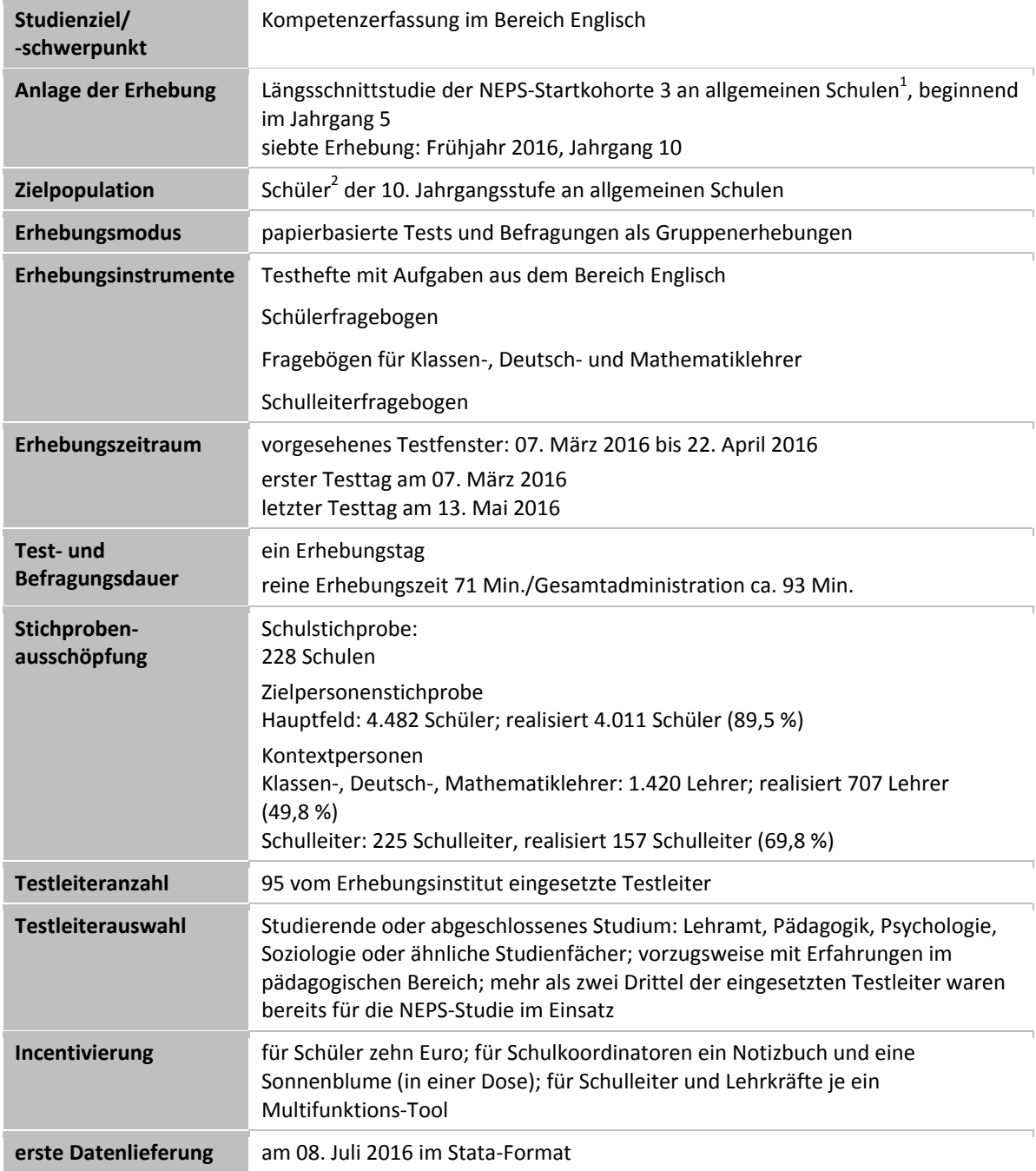

 1 Mit dem Begriff "allgemeine Schulen" werden laut Definitionenkatalog der KMK alle allgemeinbildenden Schularten ohne die

Förderschulen bezeichnet (KMK: Definitionenkatalog zur Schulstatistik 2012, S. 15).<br><sup>2</sup> Im vorliegenden Bericht wird aus Gründen der besseren Lesbarkeit die männliche Anredeform verwendet. Es wird ausdrücklich darauf hingewiesen, dass damit jedoch stets auch die weibliche Anredeform gemeint ist.

## **Einleitung**

Die NEPS-Studie (National Educational Panel Study, NEPS) ist eine Studie am Leibniz-Institut für Bildungsverläufe e.V. (LIfBi) an der Otto-Friedrich-Universität Bamberg. Hinter der NEPS-Studie steht ein interdisziplinär zusammengesetztes, deutschlandweites Exzellenznetzwerk, in dem die an verschiedenen Orten vorhandenen Kompetenzen und Erfahrungen im Bereich der Bildungsforschung zusammengeführt werden. Das Projekt war von 2009 bis zum Ende des Jahres 2013 unter der Leitung zunächst von Prof. Dr. Dr. h. c. Hans-Peter Blossfeld und seit August 2012 von Prof. Dr. Hans-Günther Roßbach am Institut für bildungswissenschaftliche Längsschnittforschung (INBIL) an der Otto-Friedrich-Universität Bamberg angesiedelt. Seit 2014 wird die NEPS-Studie vom Leibniz-Institut für Bildungsverläufe e.V. (LIfBi) an der Otto-Friedrich-Universität Bamberg in enger Kooperation mit einem deutschlandweiten Netzwerk fortgeführt. Ziel der NEPS-Studie ist es, Längsschnittdaten zu Kompetenzentwicklungen, Bildungsprozessen, Bildungsentscheidungen und Bildungsrenditen in formalen, nicht-formalen und informellen Kontexten über die gesamte Lebensspanne zu erheben.

Daher umfasst die NEPS-Studie sechs Kohorten, die in unterschiedlichen Lebensphasen starten und jeweils über einen längeren Zeitraum begleitet werden. Gegenstand des vorliegenden Methodenberichts ist die siebte Erhebung (geplant von März bis April 2016) der NEPS-Startkohorte 3 in der 10. Jahrgangsstufe (NEPS-Teilstudie A99). Die repräsentativ ausgewählten und teilnahmebereiten Schüler dieser Kohorte werden in i. d. R. jährlich stattfindenden Erhebungen wiederholt befragt und getestet, um Aussagen zur Kompetenzentwicklung und zu Bildungsverläufen machen zu können. Generell ist vorgesehen, die einzelnen Schüler solange innerhalb der ursprünglich ausgewählten Schule zu begleiten, bis sie diese verlassen. Nach dem Verlassen der ursprünglichen Schule werden die Schüler von infas (infas Institut für angewandte Sozialwissenschaft GmbH) individuell weiterbegleitet (sogenannte individuelle Nachverfolgung).

Für sämtliche NEPS-Teilstudien, die mit Erhebungen in der Schule verbunden sind, hat die NEPS-Studienleitung am LIfBi das Data Processing and Research Center (DPC) der International Association for the Evaluation of Educational Achievement (IEA) mit zentralen Aufgaben der Datenerhebungsvorbereitung, der Datenerhebung in den Schulen und der Datenverarbeitung betraut. Im Einzelnen umfassen diese Aufgaben die Vorbereitung der Stichprobenziehung, die Einreichung der Studienunterlagen für das kultusministerielle Genehmigungsverfahren, die drucktechnische Vorbereitung und den Druck der Instrumente, die gesamte Vorbereitung der Datenerhebung (inkl. Schulrekrutierung), die Durchführung der Erhebungen in den Schulen, die Qualitätskontrolle sowie die Datenerfassung und Datenaufbereitung.

Der vorliegende Bericht ist in sieben Kapitel gegliedert, die die Erhebungsvorbereitung, die Erhebungsdurchführung und die Datenverarbeitung abbilden. Im ersten Kapitel wird das Studiendesign zusammenfassend beschrieben. In Kapitel 2 wird die Stichprobe auf Institutions- und Individualebene erläutert. Die Kapitel 3 und 4 sind den Phasen der Erhebungsvorbereitung und Erhebungsdurchführung gewidmet. In Kapitel 5 werden die Teilnahmequoten auf Individual- und Instrumentenebene dargestellt; Gegenstand von Kapitel 6 ist eine Kurzzusammenfassung der Datenverarbeitung und Kapitel 7 beinhaltet die Analysen zur Überprüfung der Ausfallselektivitäten.

## **1 Studiendesign**

Der vorliegende NEPS-Methodenbericht behandelt die siebte Erhebung der Startkohorte 3 an allgemeinen Schulen im Frühjahr 2016 (NEPS-Teilstudie A99).

Die Zielpersonen der Erhebungen im Rahmen der NEPS-Teilstudie A99 waren zum einen Schüler der Jahrgangsstufe 10, für die bereits zum Zeitpunkt der ersten Erhebung im Herbst/Winter 2010 (NEPS-Haupterhebungen A28 und A63) bzw. im Herbst/Winter 2012 (für Schüler der Schulstichprobenerweiterung A30\_A) ein Einverständnis zur Teilnahme an den Haupterhebungen der Startkohorte 3 vorlag bzw. deren Einverständnis – wie in einem Bundesland erforderlich – in der Zwischenzeit erneuert wurde und die nicht zwischenzeitlich ihre Teilnahme widerrufen hatten. Zum anderen gehörten zur Zielpersonengruppe der NEPS-Teilstudie A99 diejenigen Schüler der ursprünglichen Stichprobe, die in der Zwischenzeit einen bzw. mehrere Jahrgänge übersprungen oder wiederholt hatten und sich daher nicht mehr im Jahrgang 10 befanden.

Die Schüler bekamen im Rahmen der NEPS-Teilstudie A99 Testaufgaben aus dem Bereich Englisch sowie einen Schülerfragebogen vorgelegt.

Ergänzende Kontextinformationen wurden in der Schule von den Klassen-, Deutsch- und Mathematiklehrkräften<sup>3</sup> sowie den Schulleitern erhoben.

Für alle Personen ist die Teilnahme an der NEPS-Studie freiwillig und das erteilte Einverständnis kann jederzeit widerrufen werden.

## **2 Dokumentation der Stichprobengenerierung und -steuerung**

#### **2.1 Beschreibung der Schulstichprobe**

Die Schulstichprobenziehung für die hier vorliegende siebte Erhebung der Startkohorte 3 fand bereits im Vorfeld der Ersterhebung (NEPS-Teilstudien A28, A63 und für Schulen der Schulstichprobenerweiterung NEPS-Teilstudie A30\_A) statt.

Von der ursprünglichen Schulstichprobe mit insgesamt 320 Schulen (inklusive der Stichprobenerweiterung um 86 Schulen in der Teilstudie A30\_A) fielen bis zur sechsten Erhebung (NEPS-Teilstudie A98) insgesamt 67 Schulen aus. In Vorbereitung der NEPS-Teilstudie A99 sagten fünf weitere Schulen ihre Teilnahme ab und 20 Schulen fielen aus, weil der entsprechende Bildungsgang der Panelschüler auslief, so dass die Schulstichprobe letztendlich 228 Schulen umfasste.

Drei Schulen mit insgesamt 67 Schülern setzten für die A99-Erhebung aus organisatorischen Gründen aus, wollen an der Folgeerhebung (NEPS-Teilstudie A100) aber wieder teilnehmen. Im Folgenden werden diese drei Schulen als "teilnehmend" geführt, da sie sich weiterhin im Schulpanel befinden. Die 67 für die A99-Erhebung ausfallenden Schüler werden als temporäre Ausfälle gezählt.

Aufgrund des Panelcharakters war für die siebte Erhebung keine Kompensation von institutionellen Ausfällen vorgesehen. Sofern es bei der siebten Erhebung der Startkohorte 3 zu institutionellen Ausfällen kam, z. B. weil Schulen zu einer weiteren Teilnahme an der NEPS-Studie nicht

**<sup>.</sup>** 3 Sofern an einer Schule bereits im 10. Jahrgang nicht mehr im Klassenverband unterrichtet wird, erhält der Stufenkoordinator bzw. Jahrgangstutor den für Klassenlehrer vorgesehenen Fragebogenteil.

bereit waren, wurden die teilnahmebereiten Schüler der jeweiligen Schulen durch infas im Rahmen der individuellen Nachverfolgung weiter begleitet.

Tabelle 1 gibt einen Überblick über den Stand des Schulpanels im Verlauf der Erhebungen sowie die Ausfallgründe über die sechs bisher durchgeführten Erhebungen bis hin zur Schulstichprobe für die siebte Erhebung. Die Zahlen sind kumuliert dargestellt.

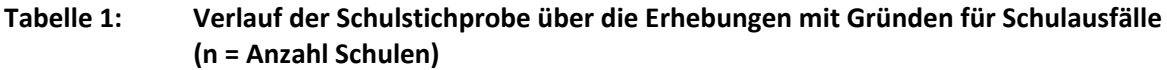

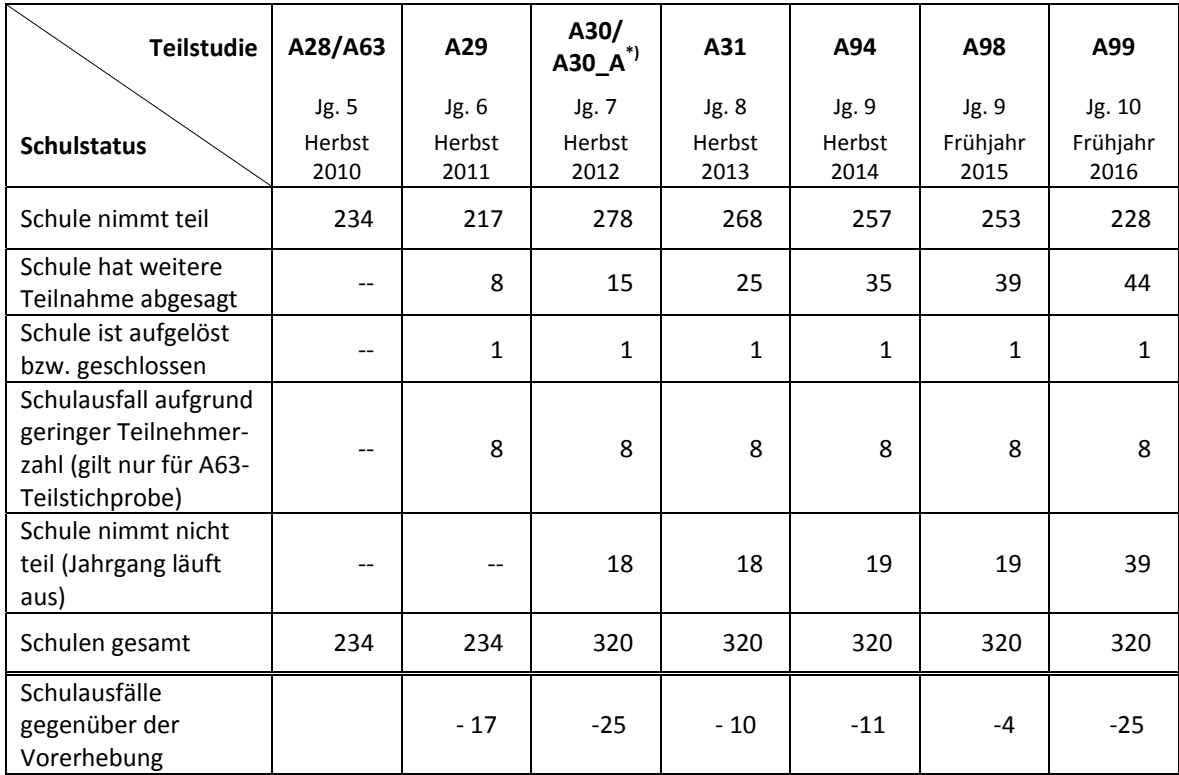

\*) Mit der NEPS-Teilstudie A30\_A wurde die Stichprobe um 86 Schulen erweitert.

In den Tabellen 2 und 3 ist der Verlauf der Schulstichprobe der NEPS-Startkohorte 3 nach Bundesland<sup>4</sup> bzw. Schulform dargestellt.

 4 Die Namen der Bundesländer werden im vorliegenden Bericht pseudonymisiert, d. h. jedem Bundesland ist eine bestimmte Zahl zwischen 1 und 16 zugewiesen worden.

| <b>Teilstudie</b> | A28/A63        | A29            | A30/<br>$A30_A^*$ | A31    | A94               | A98               | A99                      |
|-------------------|----------------|----------------|-------------------|--------|-------------------|-------------------|--------------------------|
|                   | Jg. 5          | Jg. 6          | Jg. 7             | Jg. 8  | Jg. 9             | Jg. 9             | Jg. 10                   |
|                   | Herbst         | Herbst         | Herbst            | Herbst | Herbst            | Frühjahr          | Frühjahr                 |
| <b>Bundesland</b> | 2010           | 2011           | 2012              | 2013   | 2014              | 2015              | 2016                     |
| $\mathbf{1}$      | $\overline{2}$ | $\overline{2}$ | $\overline{3}$    | 3      | 3                 | 3                 | $\overline{3}$           |
| $\overline{2}$    | 15             | 15             | 17                | 16     | 15                | 15                | 13                       |
| $\overline{3}$    | 53             | 50             | 57                | 57     | 55                | 54                | 53                       |
| $\overline{4}$    | 23             | 19             | 23                | 23     | 23                | 23                | 21                       |
| 5                 | $\mathbf 1$    | $\mathbf{1}$   | $\overline{3}$    | 3      | $\overline{3}$    | 3                 | $\overline{3}$           |
| $\boldsymbol{6}$  | 8              | 8              | 13                | 13     | 11                | 11                | 10                       |
| $\overline{7}$    | 6              | 6              | 8                 | 8      | 8                 | 8                 | 8                        |
| 8                 | 6              | 5              | 6                 | $6\,$  | $\sqrt{6}$        | 6                 | 6                        |
| 9                 | 10             | 10             | 19                | 17     | 17                | 17                | 16                       |
| $10\,$            | 11             | 8              | $\qquad \qquad -$ | $-$    | $\qquad \qquad -$ | $\qquad \qquad -$ | $\overline{\phantom{a}}$ |
| 11                | 6              | 6              | 8                 | 8      | 8                 | 8                 | 8                        |
| 12                | 32             | 28             | 43                | 41     | 39                | 38                | 28                       |
| 13                | 38             | 37             | 50                | 47     | 43                | 43                | 36                       |
| 14                | 14             | 13             | 16                | 14     | 14                | 13                | 12                       |
| 15                | 6              | 6              | 8                 | 8      | 8                 | $\overline{7}$    | $\overline{7}$           |
| 16                | 3              | 3              | 4                 | 4      | 4                 | 4                 | $\overline{\mathbf{4}}$  |
| gesamt            | 234            | 217            | 278               | 268    | 257               | 253               | 228                      |

**Tabelle 2: Verteilung der Schulstichprobe im Verlauf der Erhebungen nach Bundesland (n = Anzahl teilnehmende Schulen)** 

\*) Mit der NEPS-Teilstudie A30\_A wurde die Stichprobe um 86 Schulen erweitert.

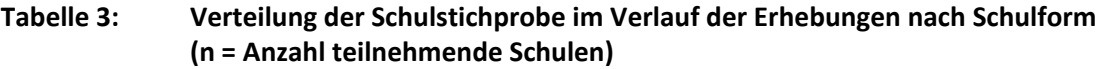

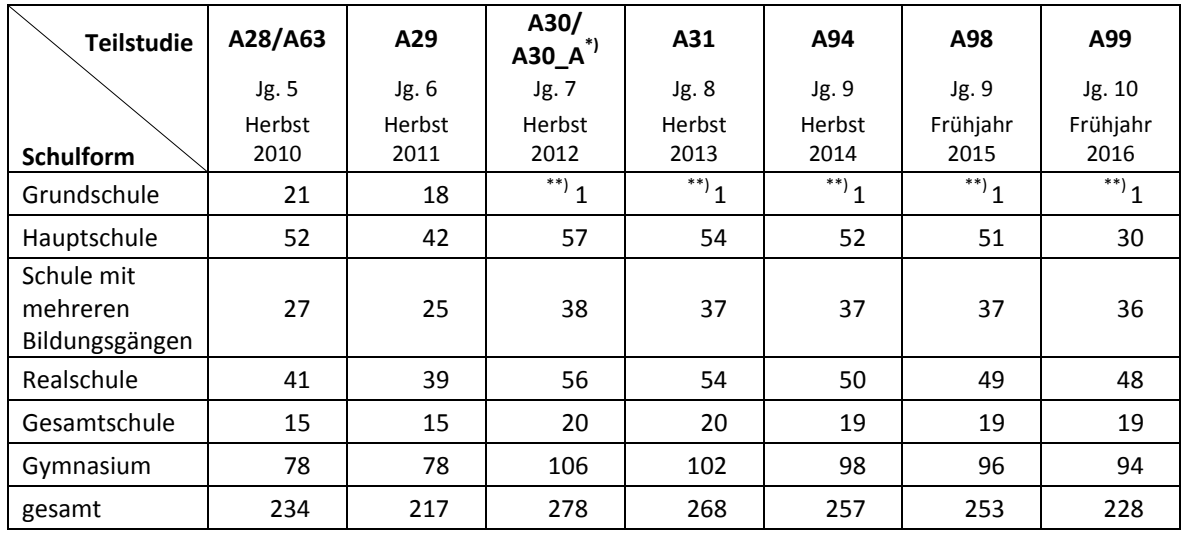

\*) Mit der NEPS-Teilstudie A30\_A wurde die Stichprobe um 86 Schulen erweitert.

\*\*) Eine Schule, die mit dem Stratum "Grundschule" gezogen worden war, wurde zwischenzeitlich in eine Gesamtschule eingegliedert und führt deshalb über den sechsten Jahrgang hinausgehende Jahrgangsstufen.

Tabelle 4 zeigt die Schulstichprobe der NEPS-Teilstudie A99 nach Bundesland und Schulform.

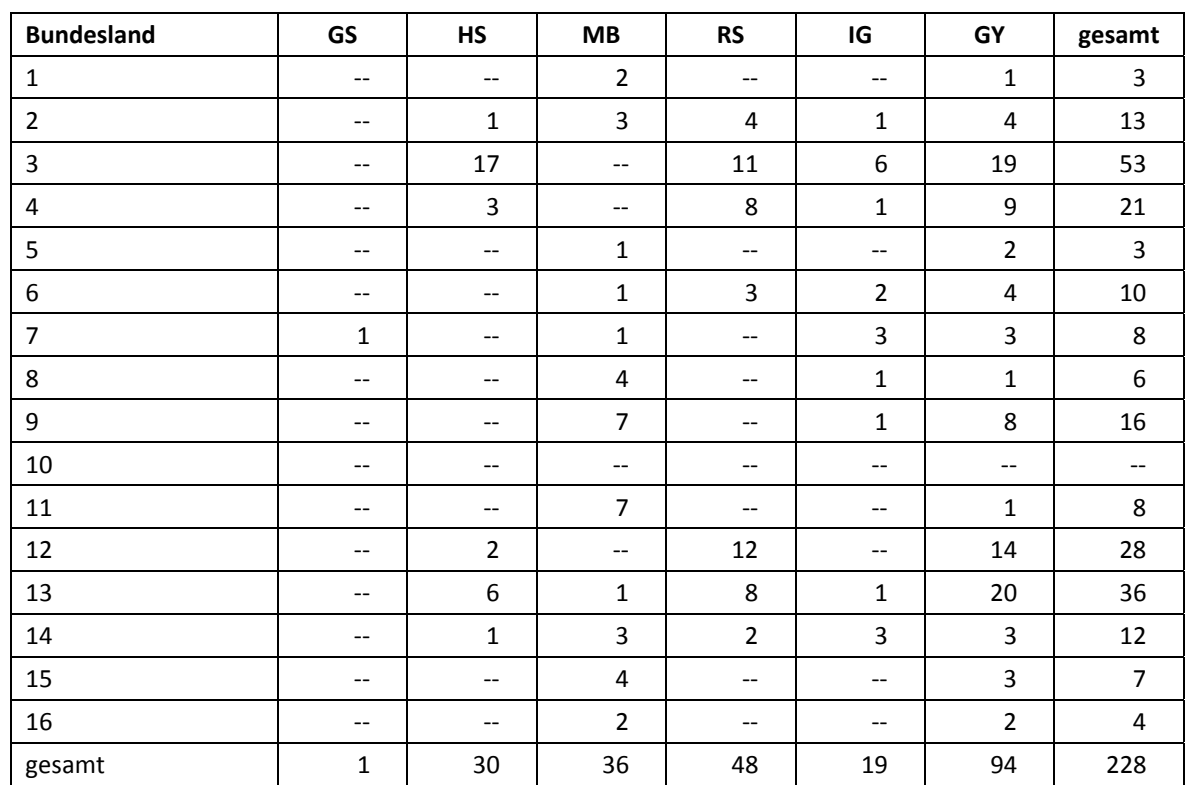

#### **Tabelle 4: Verteilung der Schulstichprobe für die siebte Erhebung A99 nach Bundesland und Schulform (n = Anzahl Schulen)**

Legende: GS = Grundschule; HS = Hauptschule; MB = Schule mit mehreren Bildungsgängen; RS = Realschule; IG = Integrierte Gesamtschule; GY = Gymnasium

## **2.2 Beschreibung der Schülerstichprobe**

Die Schülerpanelstichprobe der Startkohorte 3 wurde im Rahmen der ersten Erhebung in der Jahrgangsstufe 5 im Herbst/Winter 2010 festgelegt (siehe dazu Kapitel 2.3 in den Methodenberichten zu den NEPS-Teilstudien A28 und A63). Damals erklärten sich 5.525 Schüler an 234 Schulen durch Einverständniserklärungen zur Teilnahme an der Studie bereit und wurden als Startpanel definiert. In der NEPS-Teilstudie A30\_A wurden 2.205 Schüler als Erweiterungsstichprobe rekrutiert, so dass die Gesamtstichprobe 7.730 Schüler umfasste.

Bis zur sechsten Erhebung (NEPS-Teilstudie A98) fielen insgesamt 2.631 Schüler für die Testung bzw. Befragung im institutionellen Kontext aus, weil sie die Schule verlassen hatten bzw. weil ihre Schule nicht mehr an der NEPS-Studie teilnahm oder weil sie ihre Teilnahmebereitschaft widerrufen hatten. Aus der Ursprungsstichprobe von 7.730 Schülern verblieben somit noch 5.099 Schüler für das Hauptfeld.

Für diese 5.099 Schüler wurde in Vorbereitung auf die NEPS-Teilstudie A99 an den Schulen der aktuelle Verbleib erfragt (siehe Kapitel 3.1). Aus der Aktualisierungsabfrage und aus den Gegebenheiten an den Testtagen ging hervor, dass weitere 617 Schüler nicht mehr an ihrer Ursprungsschule befragt werden konnten. Davon wechselten 611 Schüler in die individuelle Nachverfolgung (infas), ein Schüler widerrief die weitere Teilnahme an der NEPS-Studie und vier Panelausfälle gab

es, weil diese Schüler das aufgrund ihres Alters einzuholende eigene Einverständnis nicht erteilten. Ein weiterer Schüler schied aus anderen Gründen aus.

Somit standen 4.482 Schüler aus der Panelstichprobe für das institutionelle Hauptfeld der NEPS-Teilstudie A99 zur Verfügung. Darin enthalten waren 269 Schüler, die sich nicht mehr im gleichen Jahrgang wie das eigentliche Hauptfeld befanden, weil sie eine Klassenstufe wiederholt oder übersprungen hatten. Diese Schüler sollten zusammen mit den Schülern des Hauptfeldes befragt werden (sogenanntes "individualisiertes Hauptfeld").

Tabelle 5 gibt einen Überblick über die Zusammensetzung der Schülerstichprobe im Verlauf der Erhebungen, wobei zu beachten ist, dass in den folgenden Tabellen die Abgänge aus dem institutionellen Hauptfeld jeweils über die Erhebungen kumuliert dargestellt sind; so werden z. B. zu den 273 Schülern, die in der sechsten Erhebung ihr Einverständnis nicht erneuerten, vier Schüler aus der NEPS-Teilstudie A99 hinzugezählt.

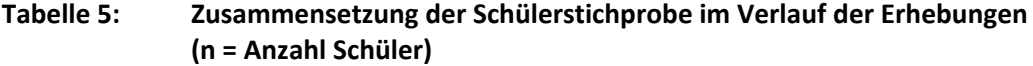

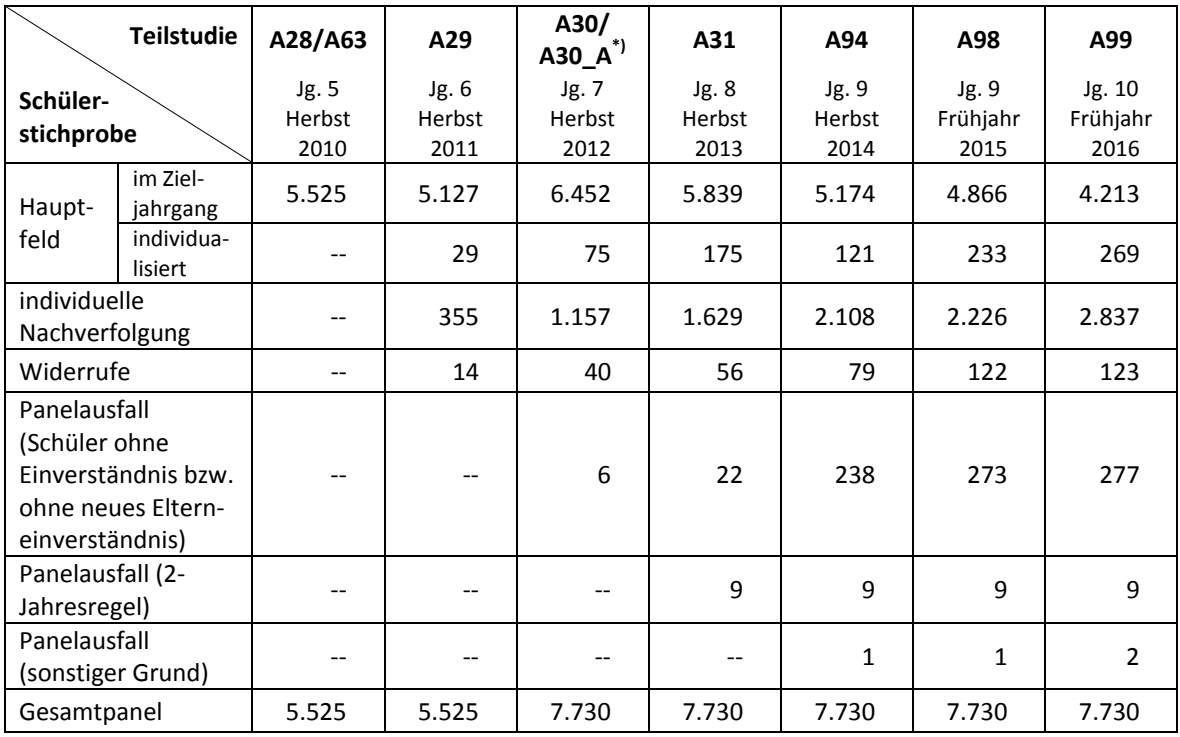

\*) Mit der NEPS-Teilstudie A30\_A wurde die Stichprobe um 2.205 Schüler erweitert.

In Tabelle 6 sind die Gründe für Stichprobenwechsel in die individuelle Nachverfolgung detailliert nach Erhebungen aufgeschlüsselt.

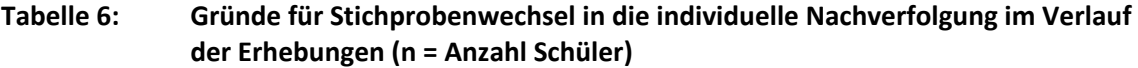

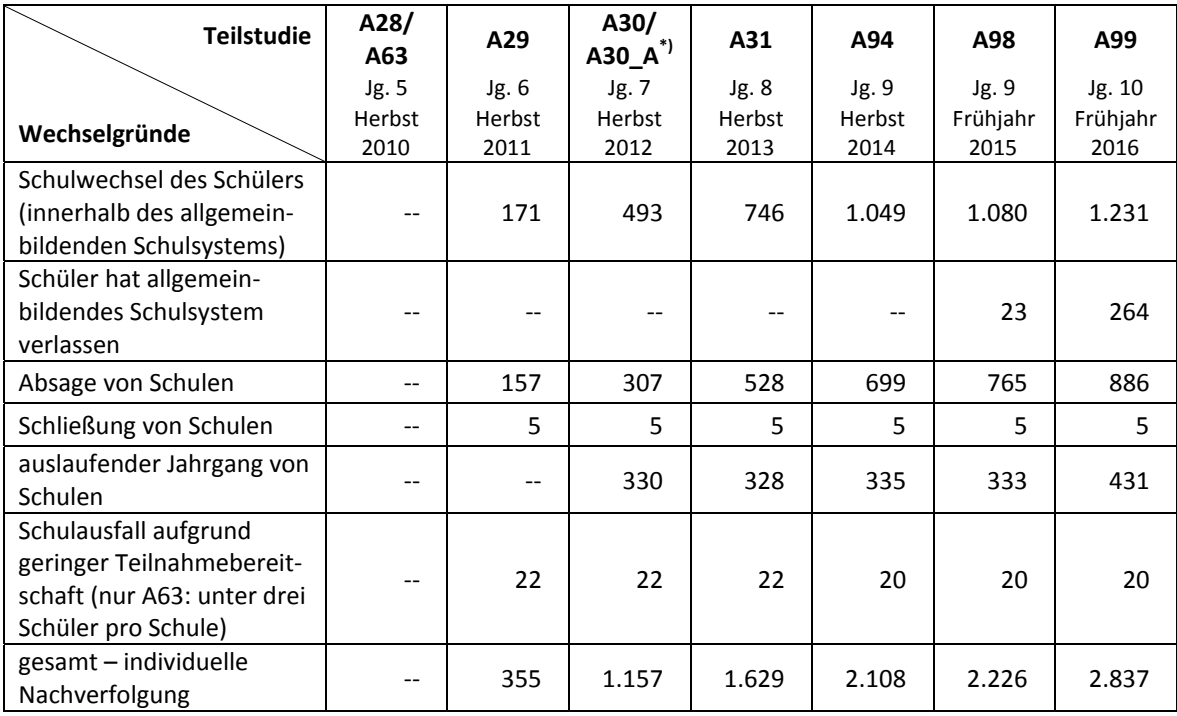

\*) Mit der NEPS-Teilstudie A30\_A wurde die Stichprobe um 2.205 Schüler erweitert.

In den Tabellen 7 und 8 sind die jeweiligen Stichproben des Hauptfeldes über die Erhebungen dargestellt und in Tabelle 9 die Schülerstichprobe für das Hauptfeld der NEPS-Teilstudie A99 detailliert über Bundesland und Schulform.

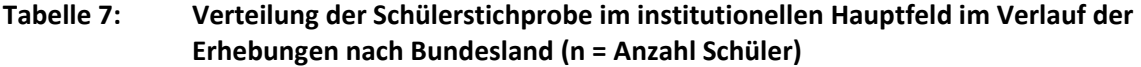

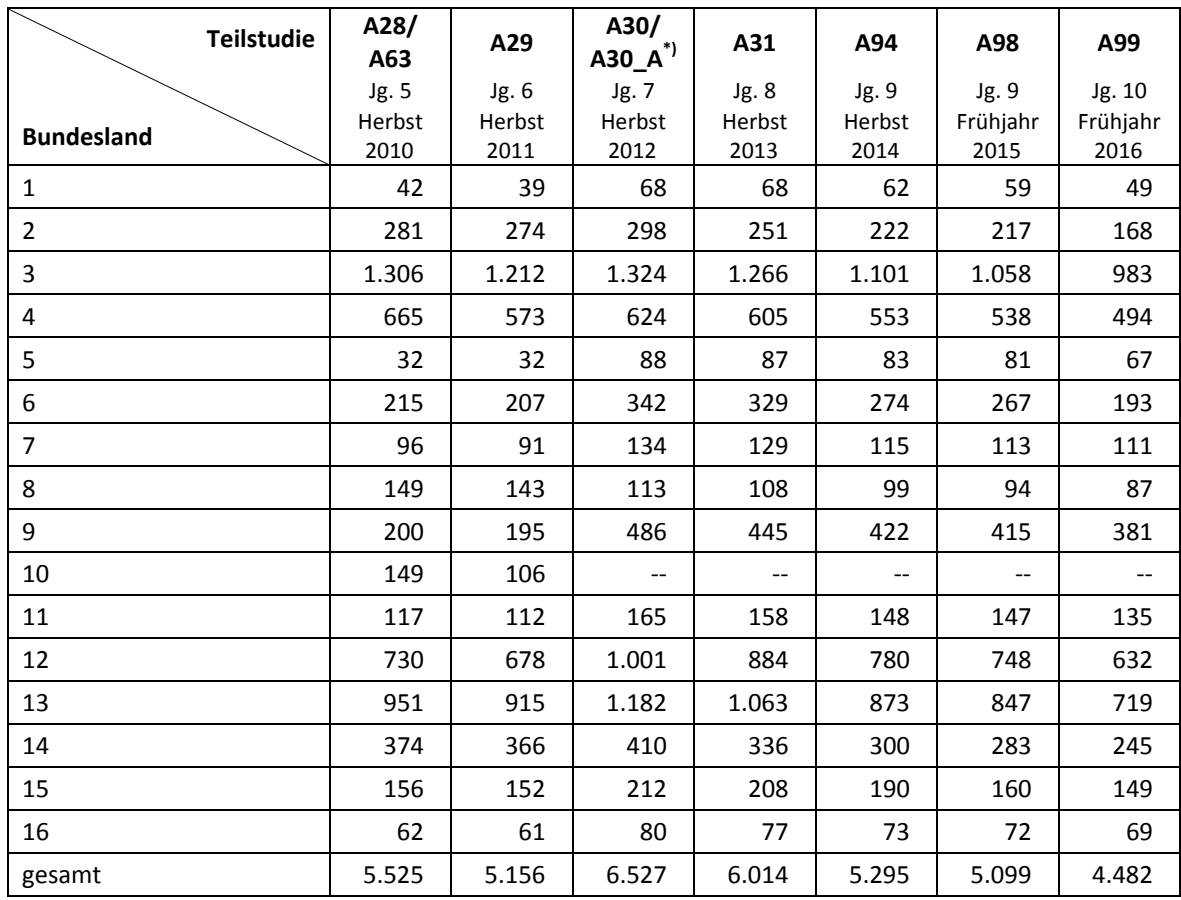

\*) Mit der NEPS-Teilstudie A30\_A wurde die Stichprobe um 2.205 Schüler erweitert.

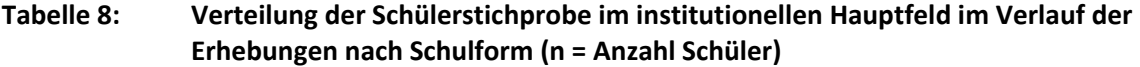

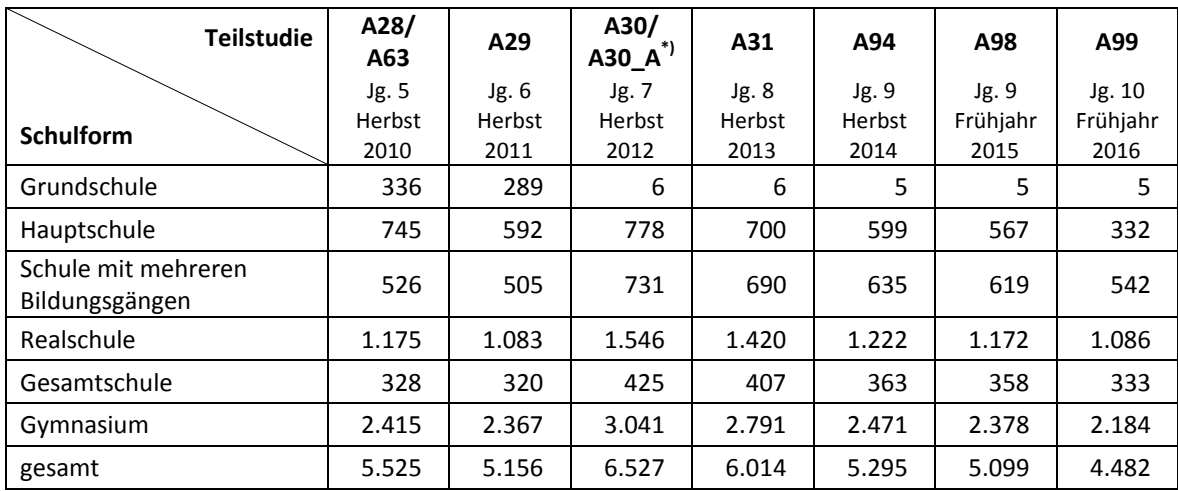

\*) Mit der NEPS-Teilstudie A30\_A wurde die Stichprobe um 2.205 Schüler erweitert.

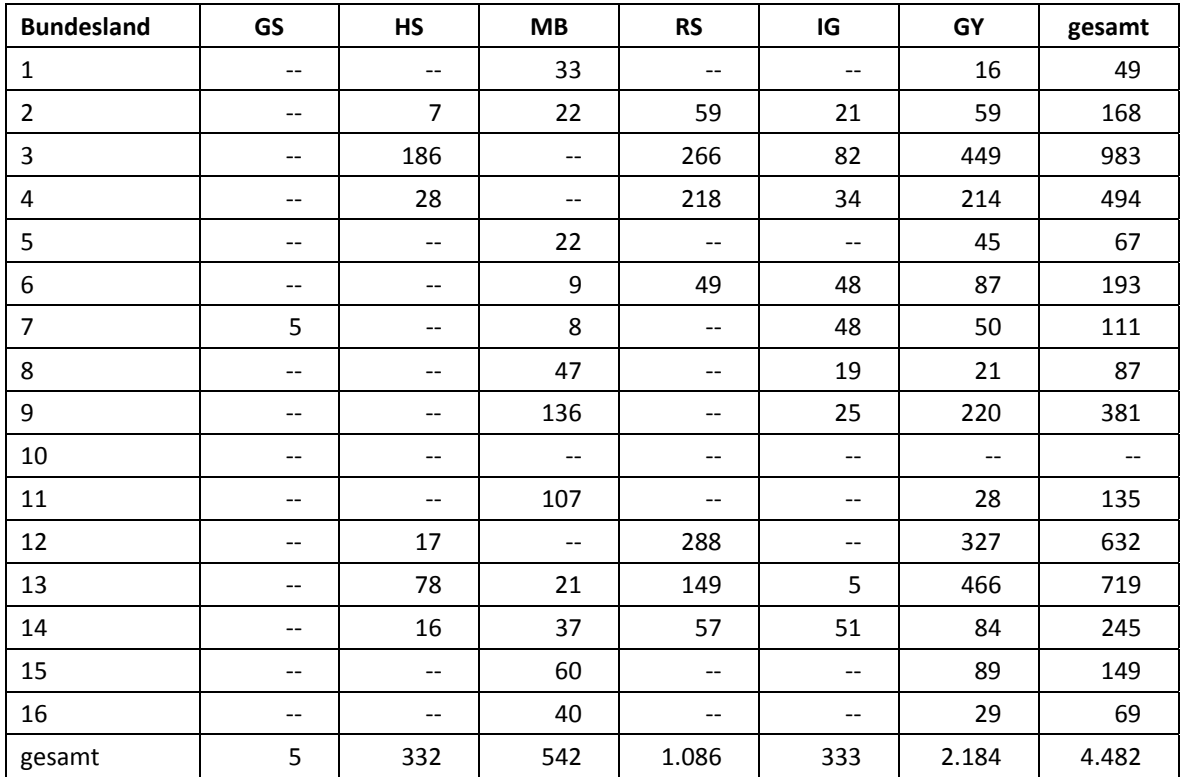

#### **Tabelle 9: Verteilung der Schülereinsatzstichprobe im institutionellen Hauptfeld für die siebte Erhebung A99 nach Bundesland und Schulform (n = Anzahl Schüler)**

Legende: GS = Grundschule; HS = Hauptschule; MB = Schule mit mehreren Bildungsgängen; RS = Realschule; IG = Integrierte Gesamtschule; GY = Gymnasium

## **3 Erhebungsvorbereitung**

## **3.1 Schulkontakt**

Zur Reaktivierung der teilnahmebereiten Panelschüler für die Erhebung im Frühjahr 2016 wurden folgende Formen der Kontaktaufnahme und Panelpflege eingesetzt:

In einem ersten Schulanschreiben wurde der Verbleib der Schüler mithilfe von Aktualisierungslisten erfragt, die direkt im Anschluss an die Sommerferien 2015 an die Schulen geschickt wurden. Für die Feststellung des Verbleibs standen folgende Kategorien zur Auswahl:

- 1. Verbleib an der ursprünglichen Schule
- 2. voraussichtlicher Verbleib an der ursprünglichen Schule, allerdings vorübergehende Abwesenheit im nächsten Schuljahr (z. B. wegen Auslandsaufenthalt, längerer Krankheit/ Abwesenheit)
- 3. Wechsel an eine andere allgemeinbildende Schule (z. B. wegen Umzug, Schulformwechsel)
- 4. Verlassen des allgemeinbildenden Schulsystems (z. B. wegen Wechsel an eine berufsbildende Schule, Aufnahme einer Berufsausbildung/Berufstätigkeit)

Mit einem zweiten Schulanschreiben wurden die Schulen gebeten, einen Testtermin anzugeben und die Angabe, welche Person als Schulkoordinator fungiert, zu bestätigen bzw. zu erneuern.

In einem dritten Schulanschreiben erhielten die Schulen u. a. folgende Materialien zur weiteren Erhebungsvorbereitung:

- Schulkoordinatoren-Manual
- Schülerteilnahmelisten
- Lehreraktualisierungsliste
- Elternanschreiben
- Schüleranschreiben (ggf. mit Einverständnisblatt)
- Informationsbroschüren für Schüler und Eltern
- Ansichtsexemplar des Schülerfragebogens
- Informationsbroschüren für Lehrer
- Notizbuch als kleines Dankeschön

Mithilfe der Lehreraktualisierungslisten wurde der aktuelle Verbleib der Lehrkräfte sowie neu hinzugekommene Lehrkräfte ermittelt und danach erfragt, welche Klasse bzw. welcher Mathematikkurs und welcher Deutschkurs in Jahrgang 10 von welcher Lehrkraft unterrichtet wird und welche Lehrkraft in welcher 10. Klasse die Klassenleitung innehat.<sup>5</sup>

#### **3.2 Genehmigungsverfahren**

Die Einreichung der genehmigungsrelevanten Unterlagen bei den Kultusministerien erfolgte am 01. September 2015; die letzte Genehmigung wurde am 16. November 2015 erteilt.

Aufgrund datenschutzrechtlicher Rückmeldungen kamen in den 15 teilnehmenden Bundesländern insgesamt sieben verschiedene Varianten der Informationsschreiben zum Einsatz, die im Vorfeld der Erhebung an die Befragten ausgegeben wurden: eine Hauptvariante für neun Bundesländer sowie jeweils eine angepasste Ländervariante für die übrigen sechs Bundesländer. Auch bei den Schulleiter- und Lehrerfragebögen gab es aufgrund datenschutzrechtlicher Auflagen der Kultusministerien neben der Hauptvariante für ein Bundesland eine Ländervariante.

#### **3.3 Testleiterrekrutierung und -schulung**

Die Rekrutierung der Testleiter für die NEPS-Teilstudie A99 erfolgte im Wesentlichen aus dem Bestand der Testleiter, die bereits für die NEPS-Studie im Rahmen der Startkohorte 3 im Einsatz waren; es wurden jedoch auch weitere Testleiter eingesetzt. In Absprache mit der verantwortlichen Teilstudienleitung wurde für die NEPS-Teilstudie A99 entschieden, dass nur diejenigen Testleiter, die im Rahmen der NEPS-Studie noch keine Kompetenztests in den Sekundarstufen I oder II durchgeführt haben, die Schulung verpflichtend besuchen mussten. Insgesamt 27 Testleiter besuchten die vom Erhebungsinstitut in Kooperation mit der NEPS-Teilstudienleitung konzipierte und von Mitarbeitern des Erhebungsinstituts durchgeführte Testleiterschulung. Es fanden bundesweit zwei dreieinhalbstündige Schulungen statt, in denen die Testleiter über die Erhebungen informiert sowie in den Aufgabenbereichen eines Testleiters geschult wurden.

**<sup>.</sup>** <sup>5</sup> Sofern an einer Schule bereits im 10. Jahrgang nicht mehr im Klassenverband unterrichtet wird, wird statt der Klassenlehrkraft der Stufenkoordinator bzw. Jahrgangstutor gelistet.

In den Schulungen wurden folgende Themenbereiche ausführlich behandelt, wobei der Umgang mit den Testmaterialien, mit den zu führenden Listen und den entsprechenden Eintragungen zum Teilnahmestatus der Testpersonen den Kern der Übungsphase ausmachten:

- − Ablauf der Testvorbereitung
- − Einführung in die NEPS-Studie
- − Einverständniserklärungen (Schüler, Eltern)
- − Ablauf des Testtages
- − Testpaketinhalte und sonstige Materialien für den Test
- − Aufgaben vor, während und nach der Erhebung
- − Allgemeines zur repräsentativen Arbeit als Testleiter

Die in der NEPS-Teilstudie A99 eingesetzten 95 Testleiter waren Studierende mit folgenden Studienzielen bzw. abgeschlossenem Studium: Psychologie (23), Erziehungswissenschaften/Pädagogik (20), Lehramt (23), Soziologie/Sozialwissenschaften (17), ähnliche Studienfächer (12).

Die nachfolgende Tabelle 10 zeigt, wie oft die Testleiter jeweils im Einsatz waren:<sup>6</sup>

#### **Tabelle 10: Einsatzhäufigkeit der Testleiter**

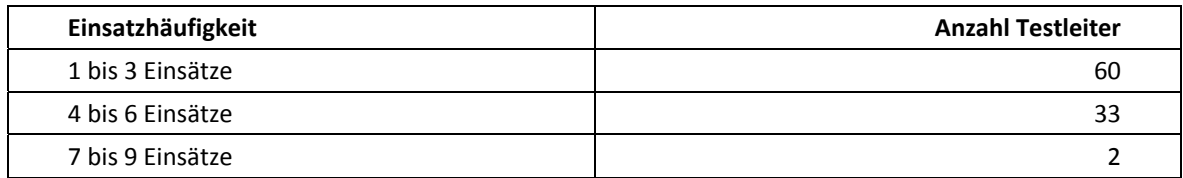

## **4 Erhebungsdurchführung**

#### **4.1 Erhebungsverlauf**

Die Durchführung der Testsitzungen dieser Erhebung war für den Zeitraum vom 07. März bis zum 22. April 2016 in den Schulen vorgesehen. 18 Testsitzungen konnten erst nach dem vorgesehenen Testfenster stattfinden, da einige Schulen aufgrund von Prüfungszeiten und anderen schulischen Veranstaltungen keine Testtermine innerhalb des Testfensters nennen konnten. Die letzte Erhebung fand am 13. Mai 2016 statt.

**<sup>.</sup>** <sup>6</sup> Die in Tabelle 10 aufgeführte Einsatzhäufigkeit stellt nur dar, wie oft die Testleiter eingesetzt waren und ermöglicht keine Berechnung der Testsitzungen, weil z. B. durch die Zusammenlegung von Testgruppen aufgrund schulorganisatorischer Erfordernisse (z. B. Raumnot) mehrere Testleiter in einer Testsitzung tätig waren. Auch kann es dadurch zu einer Differenz zwischen der Anzahl der Testsitzungsprotokolle und der in Tabelle 10 dargestellten Einsatzhäufigkeit der Testleiter kommen.

#### **4.2 Instrumenteneinsatz**

#### **Schülerinstrumente und Rotationen**

Folgende Erhebungsinstrumente kamen in der Haupterhebung zum Einsatz:

- ein Testheft Englisch, das rotiert in drei Versionen administriert wurde
- ein Schülerfragebogen

Am Testtag erhielt jeder Schüler ein Testheft Englisch und einen Schülerfragebogen. Die drei Versionen des Testheftes wurden fortlaufend über die Schüler hinweg rotiert (1-2-3, 1-2-3…, d. h., der erste Schüler erhielt Version 1, der zweite Version 2, der dritte Version 3 usw.), so dass in jeder Testgruppe jede Testheftversion von möglichst gleich vielen Schülern bearbeitet wurde.

Im Schülerfragebogen wurden die Schüler um Angaben bzw. Einschätzungen zu folgenden Themenbereichen gebeten:

- zu ihrer Person (z. B. Geburtsmonat, -jahr, Geschlecht, Herkunft, Gesundheit, Einstellungen und Interessen)
- zur beruflichen Zukunftsplanung (z. B. Berufsvorstellungen und Bewerbungsverhalten)
- zur Freizeitgestaltung und zur Schule (u. a. zu Schulabschlüssen, Nachhilfeunterricht, Fehltagen und Noten in den Fächern Mathematik und Deutsch)
- zur Familie und zum Freundes- und Bekanntenkreis

Für die inhaltliche Vollständigkeit und das Design war die Teilstudienleitung verantwortlich. Das Erhebungsinstitut erhielt die Instrumente in elektronischer Form und erstellte die finalen Druckvorlagen. Diese finalen Druckvorlagen der Instrumente wurden dann an das LIfBi versandt und dort zum Druck freigegeben.

Es wurden für alle laut Schüleraktualisierungsliste teilnahmebereiten Schüler des Hauptfeldes – ohne die in der Zwischenzeit eingegangenen Widerrufe – Instrumente gedruckt (sogenannter Nettodruck). Um die Instrumente eindeutig den Schülern auf der Schülerteilnahmeliste zuordnen zu können, wurde jedes ausgegebene Instrument mit einem maschinenlesbaren Barcode-Aufdruck individualisiert.

#### **Ablauf des Testtages und Dauer der einzelnen Instrumente**

Die Erhebungen (Testung und Befragung) fanden an einem von der Schule gewählten Vormittag statt. Es war eine Erhebungsdauer von insgesamt ca. 93 Minuten inklusive Pausen und Instruktion vorgesehen.

Für die Bearbeitung des Testheftes Englisch waren 30 Minuten plus eine Minute für die Selbsteinschätzung vorgesehen. Für die Bearbeitung des Schülerfragebogens wurden 40 Minuten angesetzt.

Tabelle 11 gibt einen Überblick über den vorgesehenen Ablauf des Testtages. Tabelle 12 enthält die vorgesehenen Bearbeitungszeiten der Testteile und ihre Realisierung im Feld laut der Angaben in den Testsitzungsprotokollen.

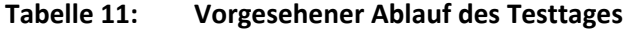

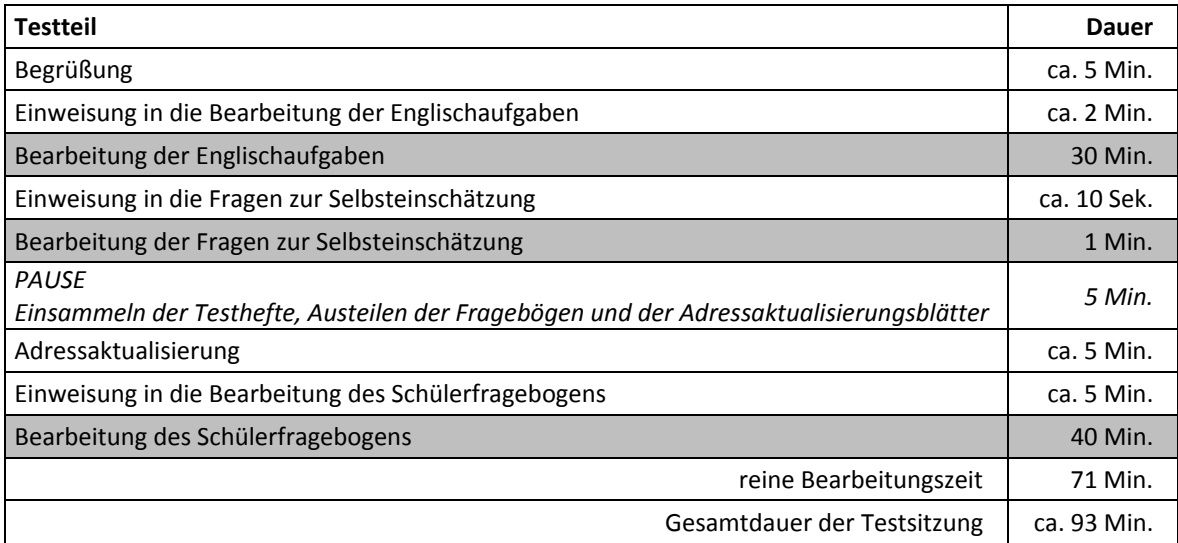

Bei der Interpretation der Zeiten in Tabelle 12 ist zu beachten, dass die Testleiter generell angewiesen sind, zeitliche Vorgaben genau einzuhalten, dass es aber in der Gruppensituation in Ausnahmefällen erforderlich sein kann, von den Vorgaben abzuweichen. Zum Beispiel kann es durch viele Schülernachfragen oder durch Störungen dazu kommen, dass einzelne Zeitvorgaben während der Testbearbeitung überschritten werden. Andererseits kann es auch passieren, dass die vorgegebene Bearbeitungszeit nicht voll ausgenutzt wird, wenn z. B. alle Schüler ihre Aufgaben in kürzerer Zeit bearbeitet und kontrolliert haben.

**Tabelle 12: Vorgesehene Bearbeitungszeiten für Schülerinstrumente und Realisierung im Feld (n = Testgruppen)** 

|                                    | vorgesehene                           | Anzahl<br>auswertbarer                                   | Bearbeitungszeit laut<br>Testsitzungsprotokoll (n) |                  |                    |  |
|------------------------------------|---------------------------------------|----------------------------------------------------------|----------------------------------------------------|------------------|--------------------|--|
| <b>Instrument</b>                  | Bearbei-<br>tungszeit<br>(in Minuten) | Zeitangaben<br>aus den Test-<br>sitzungspro-<br>tokollen | unter-<br>schritten                                | ein-<br>gehalten | über-<br>schritten |  |
| Testheft Englisch                  | 30                                    | 373                                                      | 71                                                 | 302              |                    |  |
| Fragen zur Selbsteinschät-<br>zung | 1                                     | 371                                                      | 48                                                 | 323              |                    |  |
| Schülerfragebogen                  | 40                                    | 363                                                      | 225                                                | 138              |                    |  |

#### **Lehrer- und Schulleiterinstrumente**

Im Rahmen der NEPS-Haupterhebung in der Jahrgangsstufe 10 wurden alle Klassen-, Deutsch- und Mathematiklehrkräfte der teilnehmenden Schulklassen mit einem allgemeinen Lehrerfragebogenteil befragt. Entsprechend ihrer Funktion bekamen Klassen-, Deutsch- und Mathematiklehrer für die jeweils unterrichtete Klasse auch einen speziellen Funktionsteil.<sup>7</sup> Außerdem wurde an alle Schulleiter ein Fragebogen ausgegeben.

 7 Sofern an einer Schule bereits im 10. Jahrgang nicht mehr im Klassenverband unterrichtet wird, erhielt der Stufenkoordinator bzw. Jahrgangstutor den für Klassenlehrer vorgesehenen Fragebogenteil.

Wie bereits in Kapitel 3.2 beschrieben, gab es für den Schulleiterfragebogen und den allgemeinen Teil des Lehrerfragebogens aufgrund von datenschutzrechtlichen Auflagen der Kultusministerien in einem Bundesland eine Ländervariante (LV).

Im Folgenden sind die für die Lehrer und Schulleiter eingesetzten Instrumente aufgezählt:

- Lehrerfragebogen Modul Allgemein Panelbefragte
- Lehrerfragebogen Modul Allgemein Erstbefragte
- Lehrerfragebogen Modul Allgemein Panelbefragte LV
- Lehrerfragebogen Modul Allgemein Erstbefragte LV
- Lehrerfragebogen Modul Klassenlehrkraft
- Lehrerfragebogen Modul Deutschunterricht
- Lehrerfragebogen Modul Mathematikunterricht
- Schulleiterfragebogen
- Schulleiterfragebogen LV

#### **4.3 Erhebungsmethoden**

Alle Erhebungssitzungen wurden mit Papier und Stift durchgeführt. Sie fanden als Gruppenerhebungen in klassenübergreifenden Testgruppen statt. Es fanden laut Testsitzungsprotokollen insgesamt 390 Testsitzungen statt. Pro Testgruppe war ein Testleiter anwesend<sup>8</sup>; vorgesehen war außerdem pro Testsitzung eine Lehrkraft als Aufsichtsperson. Laut Angaben der Testleiter konnten für 241 der 390 Testsitzungen Aufsichtslehrkräfte zur Verfügung gestellt werden (61,8 %).

#### **4.4 Incentivierung**

Die Schüler erhielten nach Abschluss der Erhebung jeweils zehn Euro für ihre Teilnahme. Der Betrag wurde nach Abschluss des Testtages in bar vom Testleiter an die teilnehmenden Schüler ausgegeben. In 342 der 390 Testsitzungen (87,7 %) reagierten die Schüler laut Angaben der Testleiter auf dem Testsitzungsprotokoll positiv auf diesen Anreiz.

Die Schulkoordinatoren der NEPS-Teilstudie A99 erhielten mit dem zweiten Schulanschreiben als kleine Aufmerksamkeit je ein Notizbuch. Mit dem Dankesschreiben im Anschluss an die Erhebung wurde ihnen je eine Sonnenblume (in der Dose) zugesandt.

Die Schulleitungen und die beteiligten Lehrkräfte der NEPS-Teilstudie A99 erhielten zusammen mit ihren Fragebögen je ein Multifunktions-Tool.

## **5 Ausschöpfung der Stichprobe**

#### **5.1 Teilnahme auf Schülerebene**

**.** 

Von 4.482 Schülern des Hauptfeldes nahmen 4.011 Schüler am Test teil und/oder füllten den Fragebogen aus. Das entspricht einer Teilnahmequote von 89,5 %. In den Tabellen 13 und 14 sind, nach Bundesland und Schulform differenziert, die Teilnahmequoten dargestellt.

<sup>&</sup>lt;sup>8</sup> Wenn Testgruppen aufgrund von schulorganisatorischen Erfordernissen (z. B. Raumnot) zusammengelegt wurden, so konnten auch mehrere Testleiter bei einer Testsitzung anwesend sein.

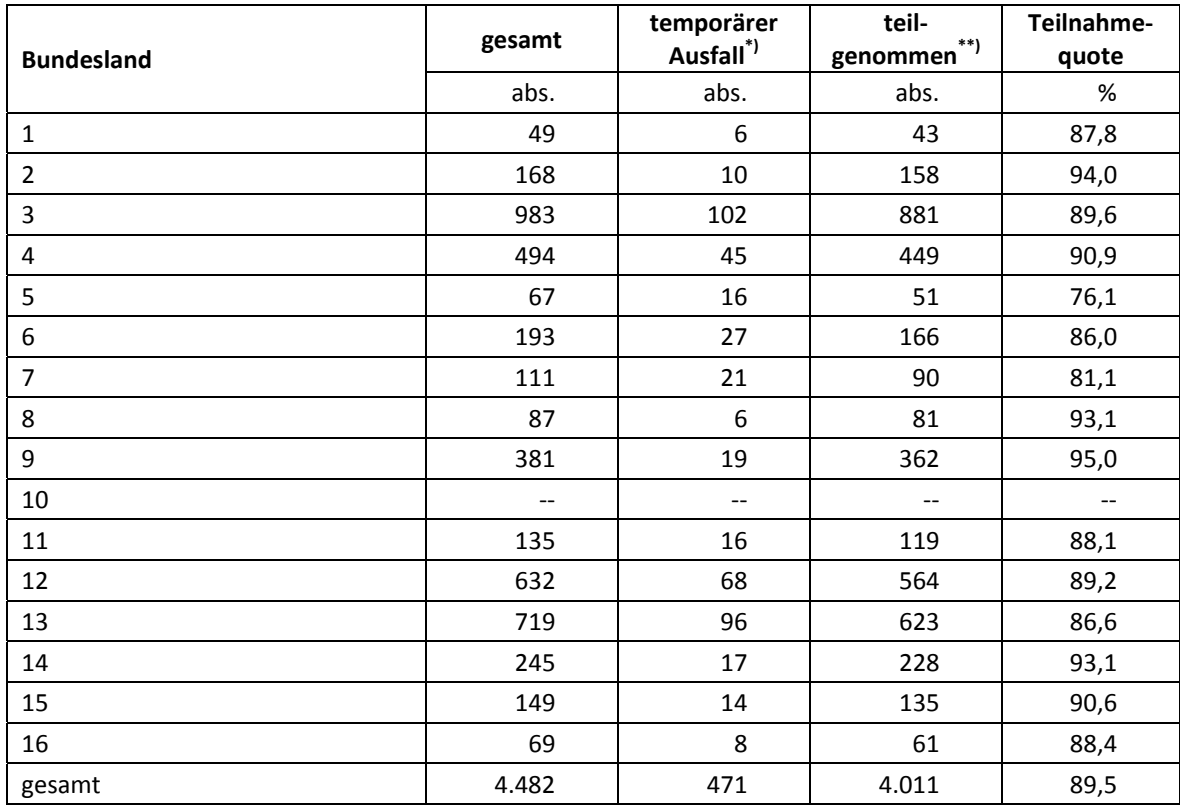

#### **Tabelle 13: Hauptfeld im institutionellen Kontext – Teilnahmequote auf Individualebene nach Bundesland**

\*) Als temporärer Ausfall werden Schüler geführt, die nicht grundsätzlich ihre Panelbereitschaft widerrufen haben, die aber an der Erhebung nicht teilgenommen haben (z. B. wegen Krankheit). Die individuellen Gründe dafür wurden nicht systematisch erhoben. \*\*) Teilnahme an mindestens einem Test- bzw. Fragebogenteil.

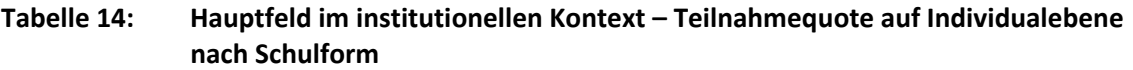

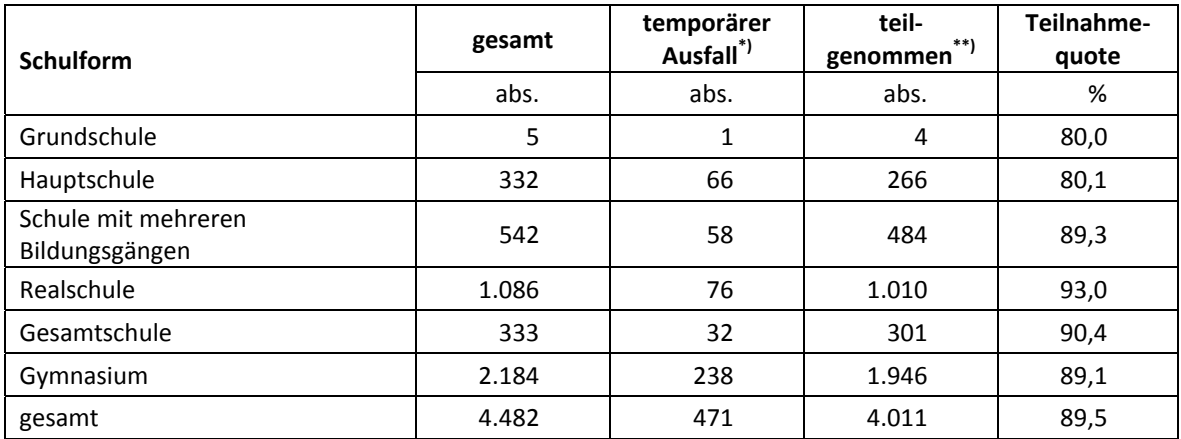

\*) Als temporärer Ausfall werden Schüler geführt, die nicht grundsätzlich ihre Panelbereitschaft widerrufen haben, die aber an der Erhebung nicht teilgenommen haben (z. B. wegen Krankheit). Die individuellen Gründe dafür wurden nicht systematisch erhoben. \*\*) Teilnahme an mindestens einem Test- bzw. Fragebogenteil.

In Tabelle 15 sind die Teilnahmequoten für die sechste und die siebte Erhebung der NEPS-Startkohorte 3 als Kreuztabelle für die jeweiligen Teilstichproben und die Gesamtstichprobe dargestellt. Beispielhafte Lesart der Tabelle für die Teilstichprobe des Hauptfeldes: Von 4.482 Schülern des Hauptfeldes nahmen 3.768 Schüler (84,1 %) an beiden Erhebungen teil. 102 Schüler (2,3 %) des Hauptfeldes nahmen weder an der sechsten noch an der siebten Erhebung teil, 611 Schüler (369 plus 242 Schüler; 13,6 %) nahmen an einer der beiden Erhebungen teil – NEPS-Teilstudie A99 oder A98.

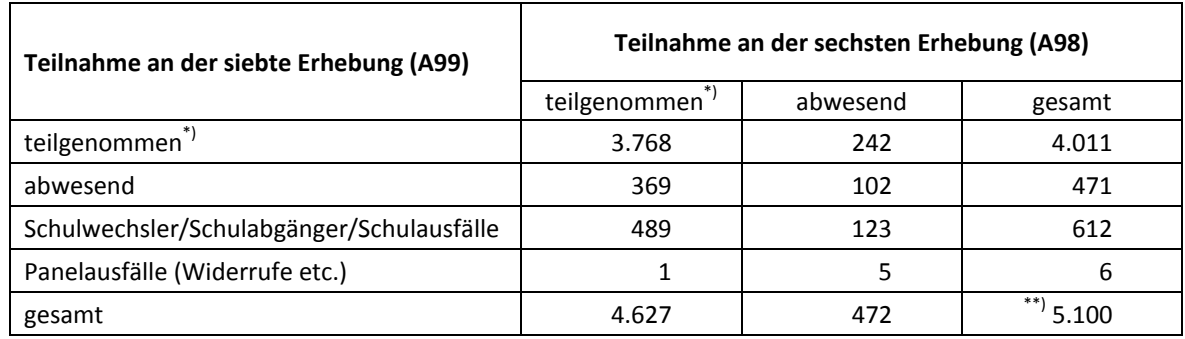

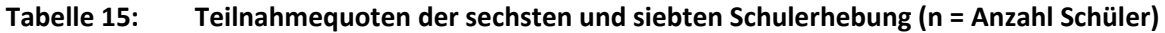

\*) Teilnahme an mindestens einem Instrument.

\*\*) Die Differenz von n = 1 zu 5.099 Schülern im A98-Bericht erklärt sich durch einen Schüler, der in der NEPS-Teilstudie A98 als Widerruf verbucht war und in der NEPS-Teilstudie A99 nach Einholung einer neuen Einverständniserklärung wieder zurück ins Panel geholt wurde.

Von den 7.730 Panelschülern, die zum Zeitpunkt der Ersterhebung (A28/A63 bzw. A30\_A) teilnahmebereit waren, nahmen 2.202 Schüler (28,5 %) an allen sieben Erhebungen teil und 1.328 Schüler an sechs der sieben Erhebungen (17,2 %) (weitere Daten siehe Tabelle 16). Nur 33 Schüler (0,4 %) konnten in keiner Erhebung erreicht werden. Dabei ist zu beachten, dass Schüler aus der Erweiterungsstichprobe A30\_A erst an fünf Erhebungen teilnehmen konnten.

**Tabelle 16: Teilnahmequoten über sieben Erhebungen in den Stichproben Hauptfeld und individuelle Nachverfolgung (n = Anzahl Schüler)** 

|                                              | abs.  | %     |
|----------------------------------------------|-------|-------|
| Teilnahme <sup>*)</sup> an sieben Erhebungen | 2.202 | 28,5  |
| Teilnahme an sechs Erhebungen                | 1.328 | 17,2  |
| Teilnahme an fünf Erhebungen                 | 1.584 | 20,5  |
| Teilnahme an vier Erhebungen                 | 1.032 | 13,4  |
| Teilnahme an drei Erhebungen                 | 630   | 8,2   |
| Teilnahme an zwei Erhebungen                 | 574   | 7,4   |
| Teilnahme an einer Erhebung                  | 347   | 4,5   |
| keine Teilnahme                              | 33    | 0,4   |
| Gesamt                                       | 7.730 | 100,0 |

\*) Teilnahme an mindestens einem Instrument.

#### **5.2 Ausschöpfung auf Instrumentenebene (Schüler)**

Die Anzahl der erwarteten und der von den Schülern im Hauptfeld tatsächlich bearbeiteten Testhefte und Fragebögen sind in Tabelle 17 dargestellt.

| Instrument                   | gesamt | nicht<br>bearbeitet | bearbeitet | Bearbeitungs-<br>quote |
|------------------------------|--------|---------------------|------------|------------------------|
|                              | abs.   | abs.                | abs.       | %                      |
| Testheft Englisch, Version 1 | 1.494  | 173                 | 1.321      | 88,4                   |
| Testheft Englisch, Version 2 | 1.493  | 153                 | 1.340      | 89,8                   |
| Testheft Englisch, Version 3 | 1.495  | 154                 | 1.341      | 89,7                   |
| gesamt                       | 4.482  | 480                 | 4.002      | 89,3                   |
| Schülerfragebogen            | 4.482  | 477                 | 4.005      | 89,4                   |

**Tabelle 17: Hauptfeld – Bearbeitung der Schülerinstrumente** 

### **5.3 Teilnahme an Kontextbefragungen**

#### **Teilnahme der Lehrkräfte**

Zielpersonen für die Lehrerbefragung waren alle Klassen-, Deutsch- und Mathematiklehrer, die "NEPS-Schüler" der 10. Jahrgangsstufe unterrichteten – insgesamt 1.420 Lehrer. Zehn Schulen nahmen nicht an der Lehrerbefragung teil, darunter die drei pausierenden Schulen. 707 Lehrer (49,8 %) bearbeiteten mindestens einen Fragebogenteil.

Tabelle 18 zeigt die Teilnahmequoten nach Schulform. Lehrer, die mehrere Fragebögen bearbeiteten, weil sie z. B. mehrere Klassen unterrichteten oder in mehreren Funktionen tätig waren, wurden hierbei nur einfach als teilnehmende Person gezählt.

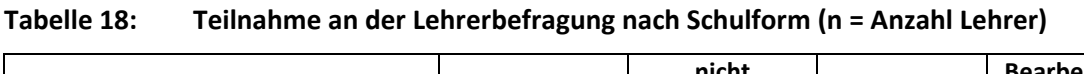

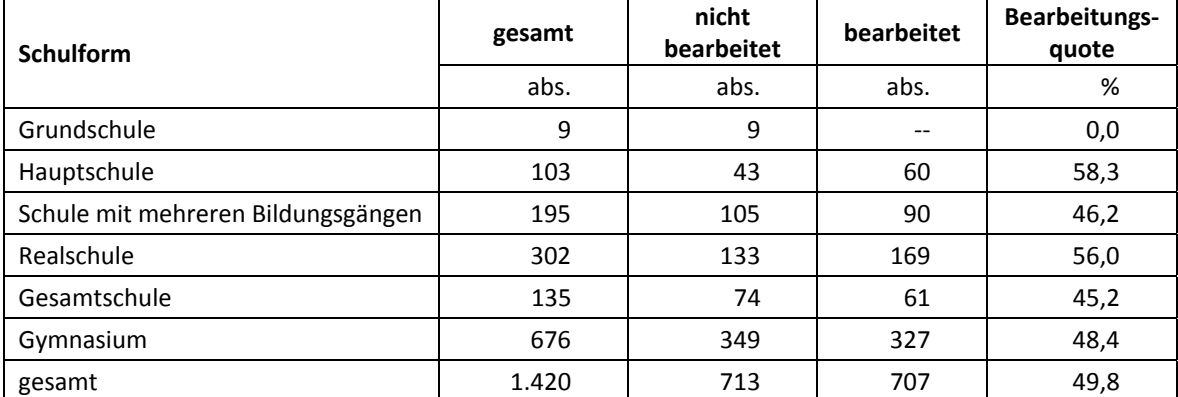

In der NEPS-Teilstudie A99 kamen unterschiedliche Lehrerfragebögen zum Einsatz. Insgesamt wurden 1.420 allgemeine Fragebogenteile und 1.782 Fachteile ausgegeben. Die Bearbeitungsquoten zu diesen Fragebogen-Modulen sind in Tabelle 19 zusammengefasst.

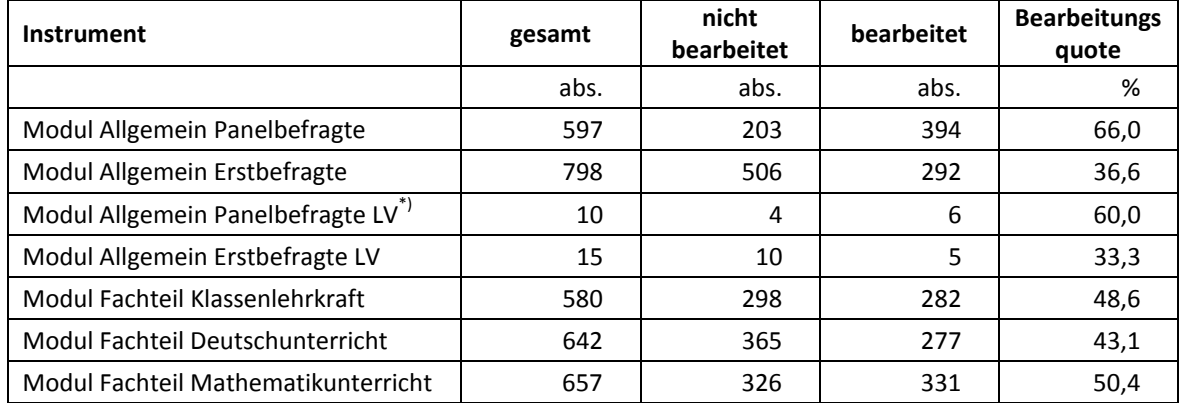

#### **Tabelle 19: Bearbeitung des Lehrerfragebogens nach Fragebogenteil**

\*) LV steht hier für "Ländervariante", da es im Zuge des Genehmigungsverfahrens für ein Bundesland eine spezifische Variante geben musste.

#### **Teilnahme der Schulleitungen**

An insgesamt 225 Schulen wurde ein Schulleiterfragebogen ausgegeben. An drei pausierenden Schulen wurde kein Schulleiterfragebogen administriert. 157 Schulleiter nahmen an der Befragung teil. Die Bearbeitungsquote betrug somit 69,8 % und lag damit deutlich über den Quoten der Lehrer (siehe Tabelle 20).

#### **Tabelle 20: Bearbeitung des Schulleiterfragebogens**

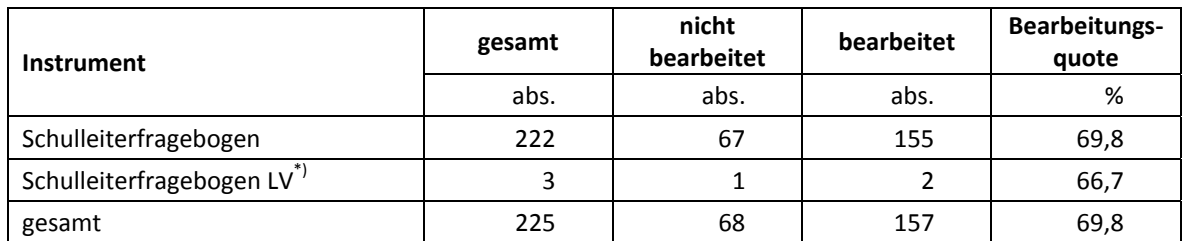

\*) LV steht hier für "Ländervariante", da es im Zuge des Genehmigungsverfahrens für zwei Bundesländer jeweils eine spezifische Variante geben musste.

## **6 Datenaufbereitung und Datenlieferung**

Alle Daten wurden im Erhebungsinstitut scannergestützt erfasst und aufbereitet und im Stata-Format am 08. Juli 2016 an das Forschungsdatenzentrum des LIfBi übergeben. Variablen und Variablennamen, Werte und Wertebereiche wurden dabei durch Codebücher definiert, die vom LIfBi zur Verfügung gestellt worden waren. Für jedes Instrument wurde ein getrennter Datensatz angefertigt. Zusätzlich zu den Erhebungsdatensätzen wurde ein sogenannter Trackingdatensatz erstellt, in dem alle Schüler mit Identifikationsnummer, Teilnahmestatus, Testheftzuweisungen und grundlegenden demografischen Merkmalen, wie z. B. Geschlecht und Alter, aufgeführt sind. Teil der Datenlieferung sind außerdem ein Testgruppendatensatz, dem das Testdatum und die ausführenden Testleiter (in anonymisierter Form) zu entnehmen sind, sowie ein Testleiterdatensatz mit grundlegenden Informationen zu den Testleitern (Demografie, Erfahrung als Testleiter, bisherige Einsätze für die NEPS-Studie etc.).

## **7 Selektivitätsanalyse**

Zur Analyse eventueller Einflussfaktoren auf die Teilnahme an der NEPS-Teilstudie A99 (teilgenommen/abwesend) wurde eine logistische Regression (Logit-Modell) gerechnet, die folgende Merkmale berücksichtigte:

- Alter (split-half Geburtsdatum: Ältere bis einschließlich 01/2000; Jüngere ab 02/2000)
- Geschlecht (männlich/weiblich)
- Bundesland
- Schulform
- Teilnahme an NEPS-Teilstudie A98 = Bearbeitung mindestens eines Instrumentes (abwesend/teilgenommen)

Anmerkungen: In der Variable Schulform wurde eine Schule mit dem Ziehungsstratum Grundschule den Schulen mit mehreren Bildungsgängen zugeordnet. Die Ergebnisse der Logit-Analyse sind in Tabelle 21 dargestellt.

#### **Tabelle 21: Logistische Regression – Hauptfeld – Einflussfaktoren auf die Teilnahme an der NEPS-Teilstudie A99**

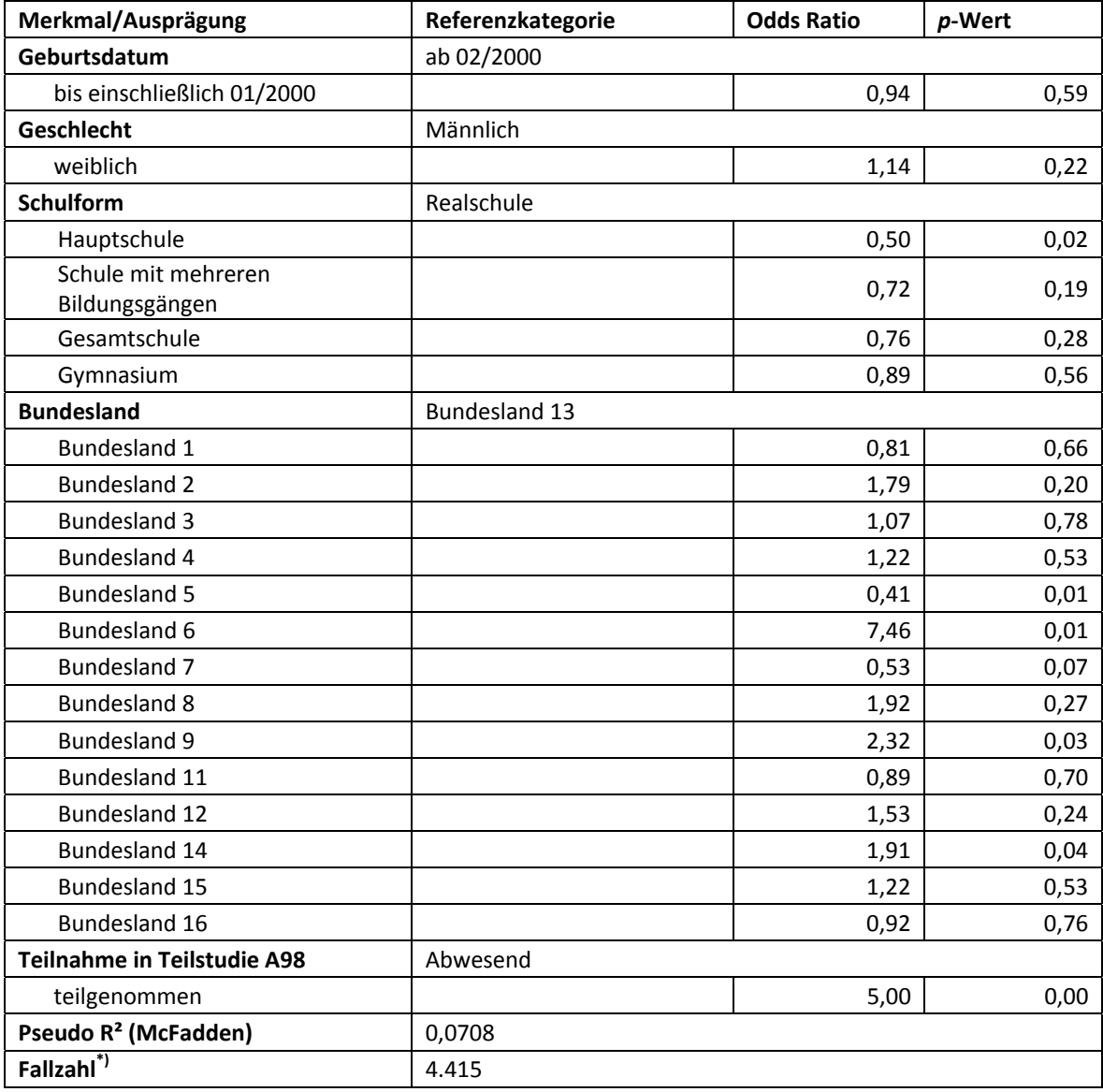

\*) 67 Schüler der drei pausierenden Schulen wurden von der Analyse ausgeschlossen.

Für die Merkmale "Geschlecht" und "Alter" bleiben die Effekte auf die Teilnahme unter dem Signifikanzniveau von 5 %. Statistisch signifikante Effekte ergaben sich aber bezüglich der Schulform "Hauptschule" (niedrige Teilnahme) in den Bundesländern 6, 9 und 14 (hohe Teilnahme) und dem Bundesland 5 (niedrige Teilnahme). Statistisch signifikant ist außerdem der Einfluss der Teilnahme in der vorhergehenden NEPS-Teilstudie A98 auf die aktuelle Teilnahme in der NEPS-Teilstudie A99.